## **本機とBLUETOOTH Audio機器を接続する**

## 準 備

● BLUETOOTH Audio機器を本機に登録してください。(P.131)

自動接続に対応しているBLUETOOTH Audio機器を、オーディオの接続待機状態に設定してい る場合、本機のオーディオをBLUETOOTH Audioに切り換えると接続を自動的に開始します。

## ■接続までの流れ

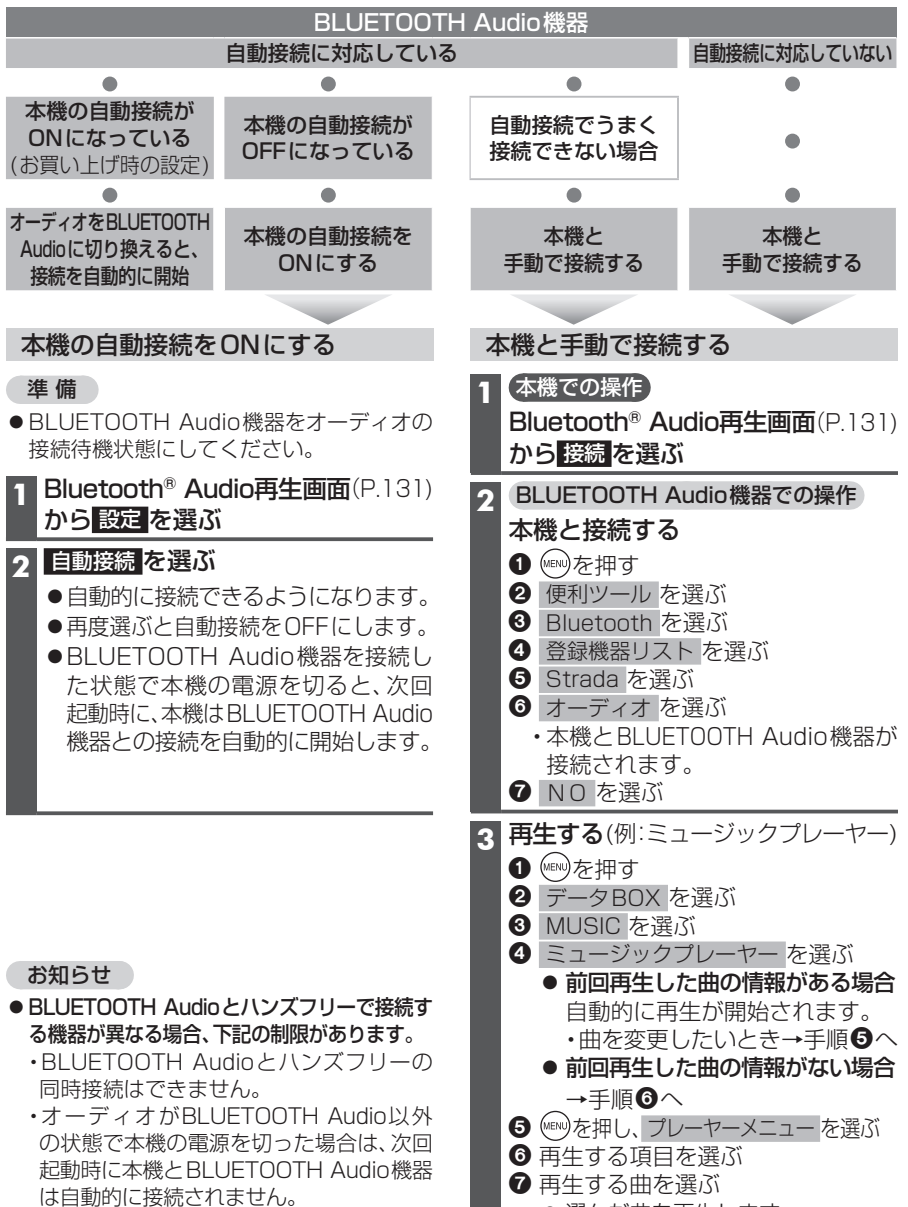

● 選んだ曲を再生します。

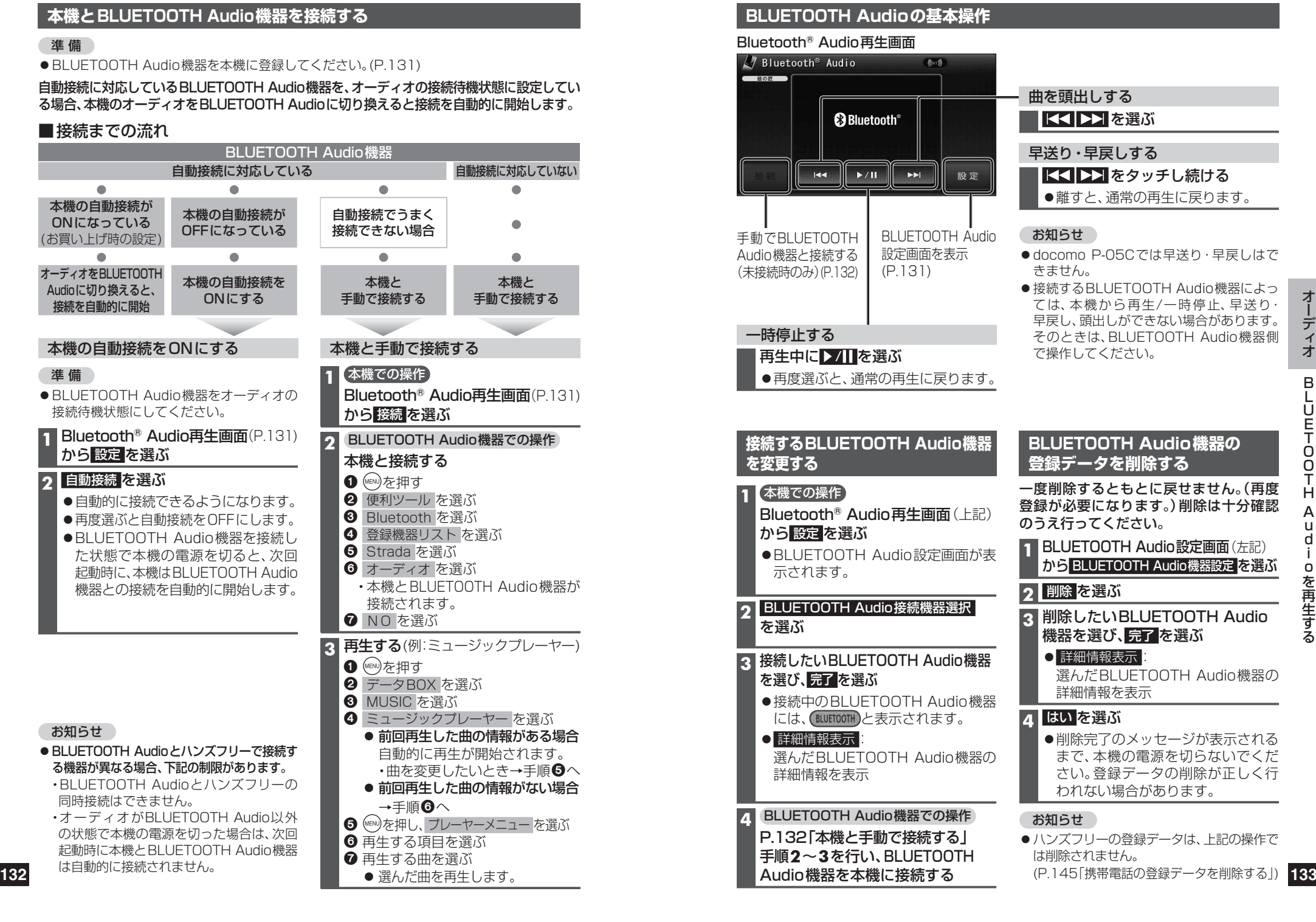